**PRÉSENTATION DE DUPLOS & DIALOG**

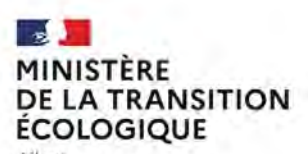

Liberté<br>Égalité<br>Fraternité

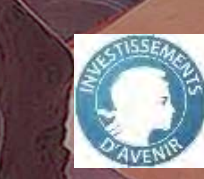

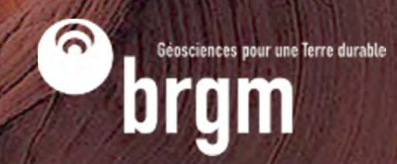

# **DUPLOS, DIALOG**

**De quoi s'agit-il?**

### **DUPLOS Déclaration Unique Pour Les Ouvrages Souterrains**

- $\bullet$ **Portail de télédéclaration** des forages au titre de l'article L411-1 du Code minier
- $\bullet$  $\bullet\,\Rightarrow$  outil administratif, facilitant les échanges entre pétitionnaires et services de l'état
- $\bullet$  $\bullet$   $\rightarrow$  porte d'entrée vers DiaLog, et vers la BSS

### **DiaLog**

- $\bullet$ **Applicatif web technique** pour la description des forages
- $\bullet$ Remplace le gratuiciel GesFor développé par le BRGM en 2000
- $\bullet$ Brique technique interfacée avec de nombreuses autres applications BRGM

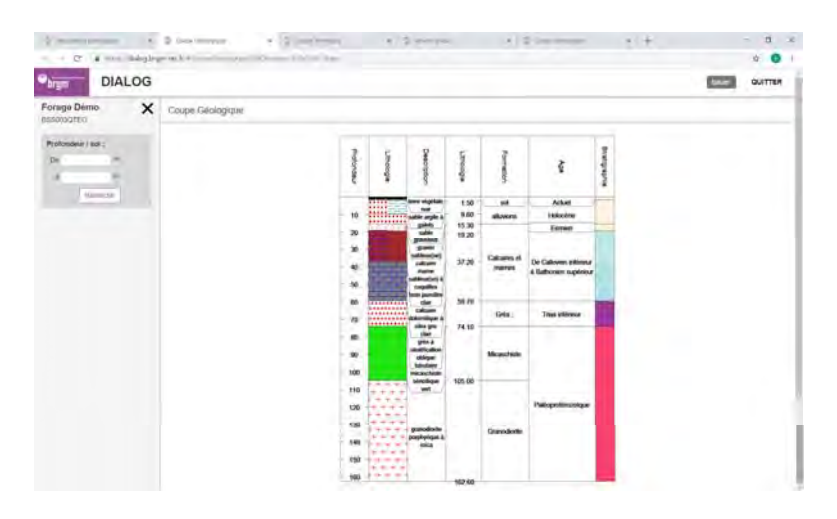

**BRGM** SERVICE GÉOLOGIQUE NATIONAL **WWW.BRGM.FR**

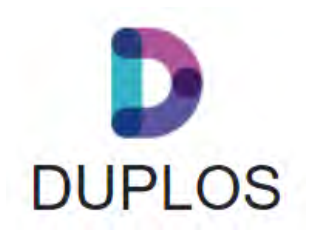

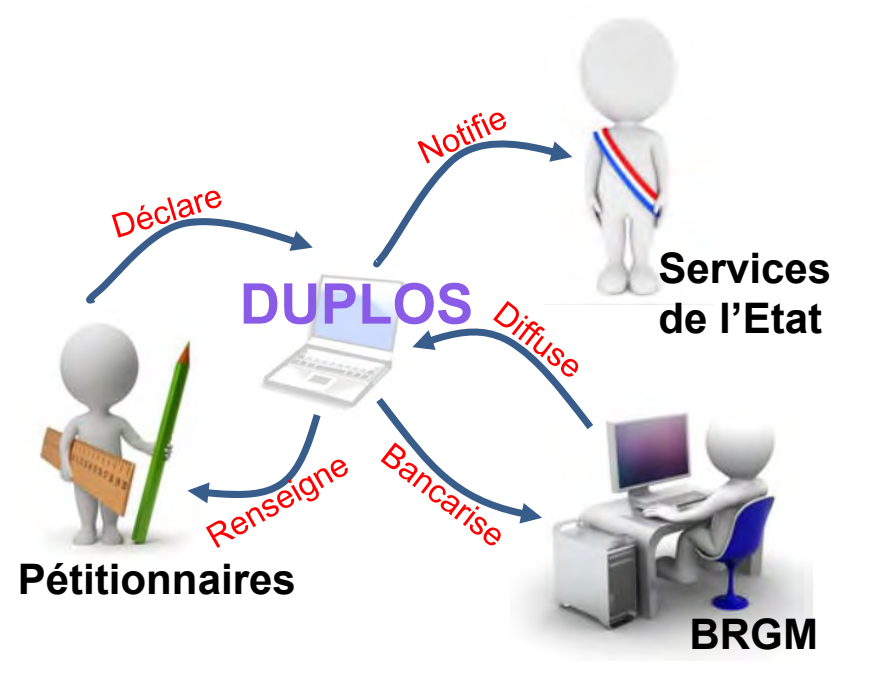

# **https://duplos.brgm.fr/#/**

# **POURQUOI DUPLOS ?**

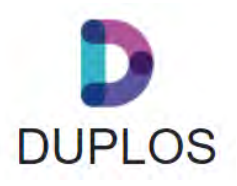

**Un portail web pour déclarer ses forages**

### **Constats**

- $\bullet$  Les 18 régions (13 en Métropole + 5 DROM) avaient jusque là chacune leur propre formulaire de déclaration des forages au titre du Code minier : manque d'uniformité pour les pétitionnaires
- 14 de ces 18 formulaires étaient en 2019 encore en format PDF : à l'ère de la numérisation, on peut dématérialiser ces démarches et gagner en efficacité de traitement
- $\bullet$  La complexité de la règlementation génère une perte d'identité des ouvrages pour certains (pas de code BSS, pas de bancarisation) et donc une perte in fine sur la connaissance du sous-sol même si l'information existe = les collectivités locales paient pour la réacquérir

## **Objectifs de Duplos**

- Uniformiser les modalités de déclarations des forages au titre du Code minier en reprenant les éléments fondamentaux d'une déclaration type, sous un format dématérialisé (portail web)
- $\bullet$ Générer pour toute déclaration un code BSS pour le(s) ouvrage(s) concerné(s)
- $\bullet$ Fournir des services aux pétitionnaires et aux services de l'état : tableaux de bords, exports, récépissés/notifications etc.
- $\bullet$ Fournir aux pétitionnaires un outil web de description technique des ouvrages (DiaLog) interfacé avec DUPLOS

# **DUPLOS**

**Un portail web pour déclarer ses forages**

#### **Interface et ergonomie**

- $\bullet$  DUPLOS est un portail web, avec une ergonomie pensée pour rendre l'interface simple et facile d'accès
- Les étapes de déclaration sont réduite au minimum
- $\bullet$ L'enregistrement du profil fait gagner du temps de saisie

O DUPLOS

 $\leftarrow$   $\rightarrow$   $\alpha$ 

 $\times$   $\otimes$  Erreur liée à la confidentialité  $\times$  +

 $\bullet$ Les multi-ouvrages sont dupliqués automatiquement…

#### **Fonctionnalités**

- $\bullet$  **Tableau de bord** : suivi des déclarations, suivi des ouvrages (mode cartographique)
- $\bullet$  **Export des données & filtrage** : outils disponibles sur le TdB
- $\bullet$  **2 types de déclaration :** nouvel ouvrage ou rattrapage d'ouvrage existants
- $\bullet$ **Positionnement cartographique précis**
- $\bullet$ **Module de pièces jointes**
- $\bullet$ **…**

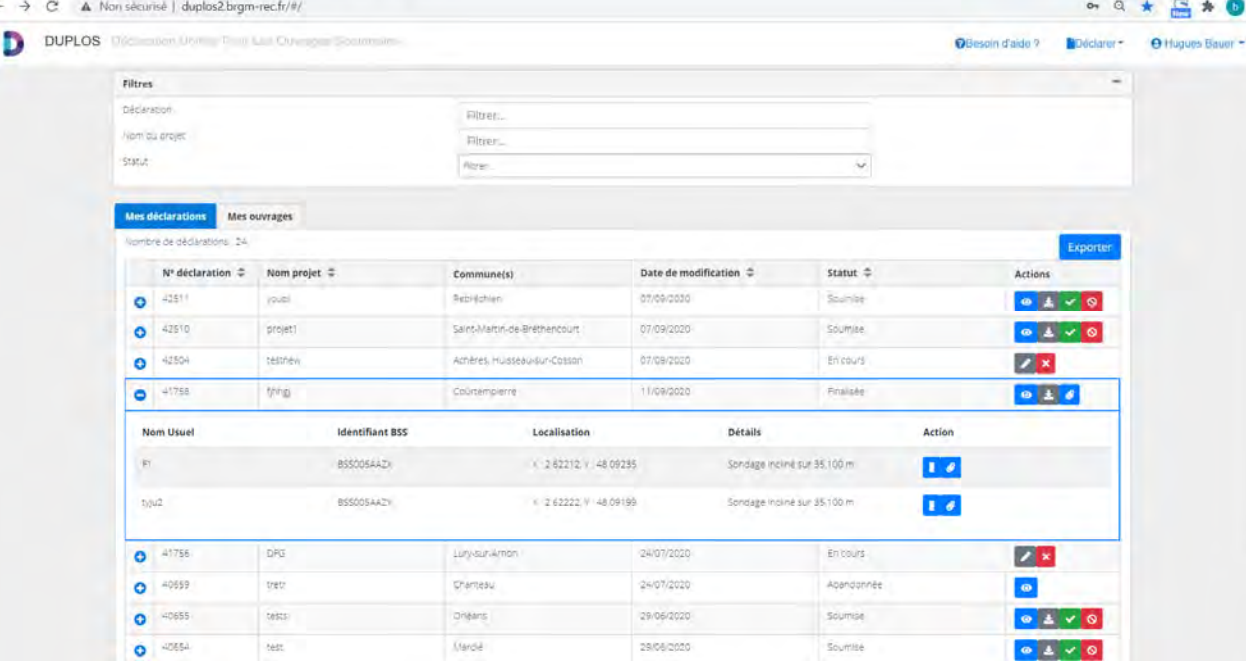

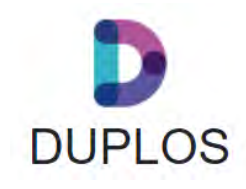

 $\overline{a}$ 

# **APPLICATIF DIALOG**

**Le nouveau « Gesfor » en version web**

#### **Interface et ergonomie**

- $\bullet$  Pour les professionnels, DiaLog sera accessible via DUPLOS
- $\bullet$  DiaLog est une application web, ce n'est plus un software installé en dur sur le PC : plus de souplesse, maintenance simplifiée, mise à jour et liens web actualisés ;
- $\bullet$  Ergonomie totalement revue pour expérience utilisateur améliorée : clarté des formulaires, saisie auto-complétive, visualisations graphiques instantanées, possibilités d'export…

#### **Fonctionnalités**

- $\bullet$  **Informations générales** : récupérées de DUPLOS automatiquement (nom d'ouvrage, acteurs, localisation…), journal des travaux
- $\bullet$  **Description de l'ouvrage** : description technique, description géologique et coupes associées
- $\bullet$  **Tests et mesures sur l'ouvrage** : diagraphies, venues d'eau, pompages, Tests de Réponse Thermique (TRT)
- $\bullet$ **Module de pièces jointes**
- $\bullet$  **Générer des coupes multi-critères et le Rapport de Fin de Forage**

**BRGM** SERVICE GÉOLOGIQUE NATIONAL **WWW.BRGM.FR**

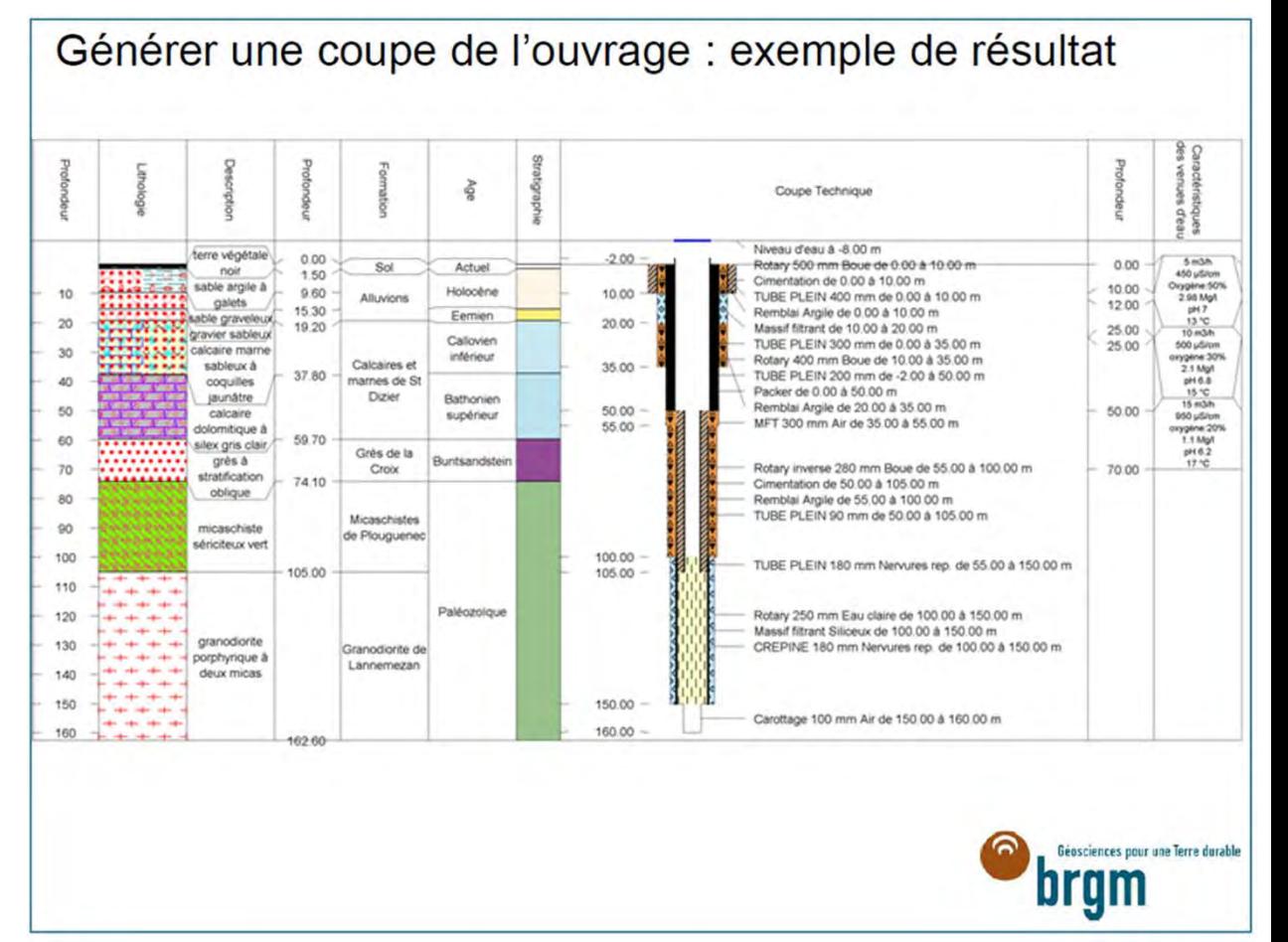

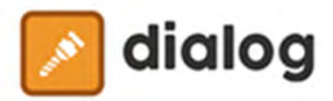

# **DUPLOS & DIALOG**

**Logigramme de la cinématique de DUPLOS**

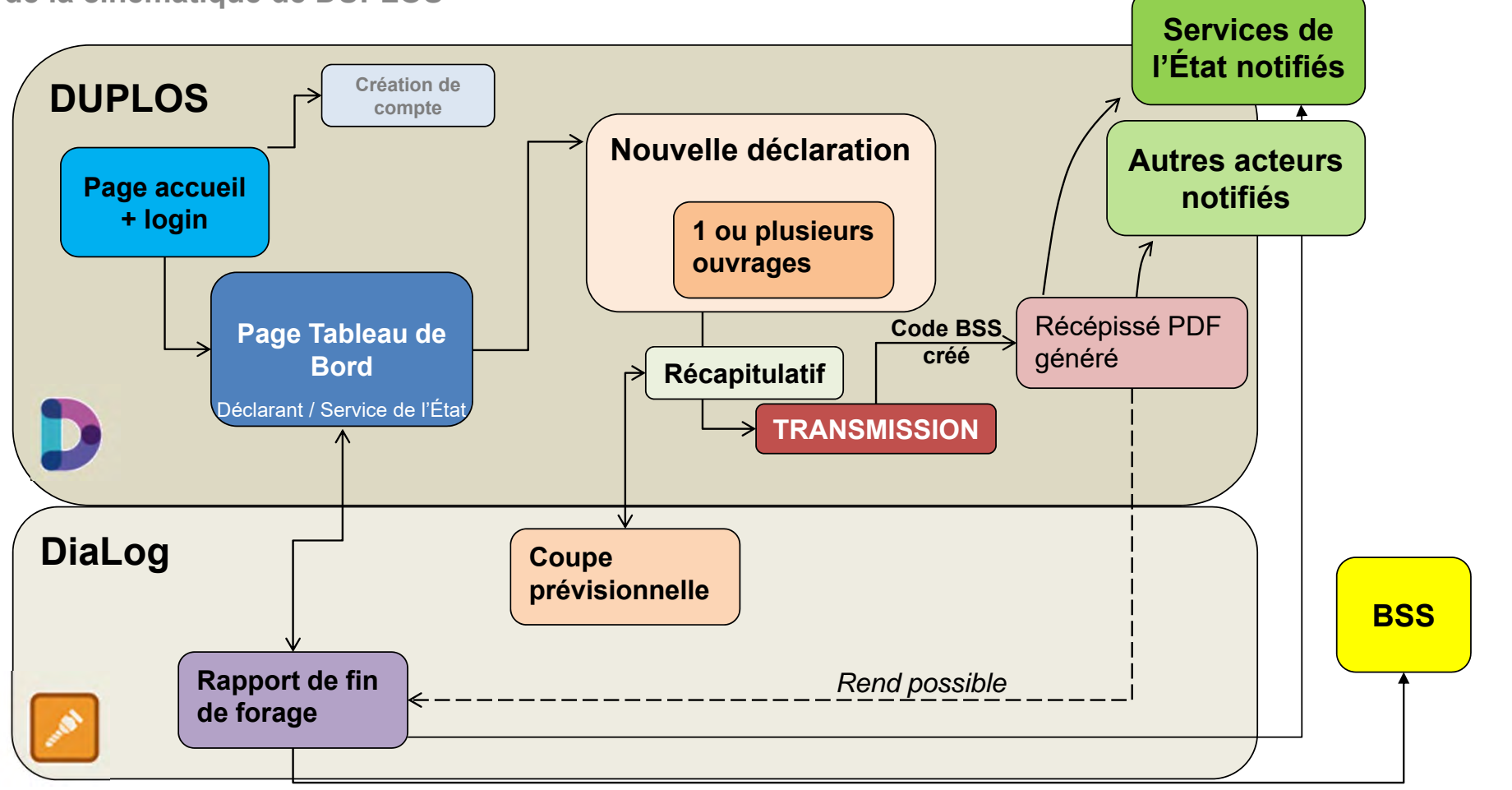

Beasciences pour une ferre duration

brgm

**BRGM** SERVICE GÉOLOGIQUE NATIONAL **WWW.BRGM.FR**

# **DUPLOS AUJOURD'HUI**

**Un outil en production** 

### **Fin 2020 & 2021 : Lancement et déploiement progressif**

- $\bullet$ Mis en production le 13 octobre 2020, tests dans les régions pilotes (CVL et NOR)
- $\bullet$ Passage progressif de 2 à 7 régions couvertes
- $\bullet$  Accompagnement pédagogique : 3 tutos vidéos (Youtube BRGM) + FAQ, support, webinaires…
	- $\bullet$ https://www.youtube.com/watch?v=JrHOXo3smbs : présentation de DUPLOS
	- $\bullet$ https://www.youtube.com/watch?v=Bu5LG0cOZWQ : faire sa première déclaration
	- $\bullet$ https://www.youtube.com/watch?v=zXhmURIgF2k : finaliser sa déclaration avec DiaLog

### **En 2022**

- $\bullet$  A fin novembre : **>3300 déclarations** (28% finalisées), **>1000 comptes utilisateurs**
- $\bullet$ **12 régions métropolitaines + Guadeloupe**
- $\bullet$ Adaptation de **DiaLog pour téléGMI**
- $\bullet$  Développement d'un module pour la déclaration des Forages Domestiques dans DUPLOS

### **En 2023**

- $\bullet$ Déploiement dans **toutes les régions**
- **Mise en place de la déclaration Forages Domestiques**  $\bullet$
- $\bullet$ **Refonte de DiaLog** : accès à rendre indépendant
- $\bullet$ Nouveau **support utilisateur**

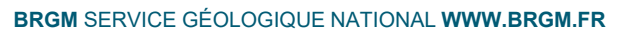

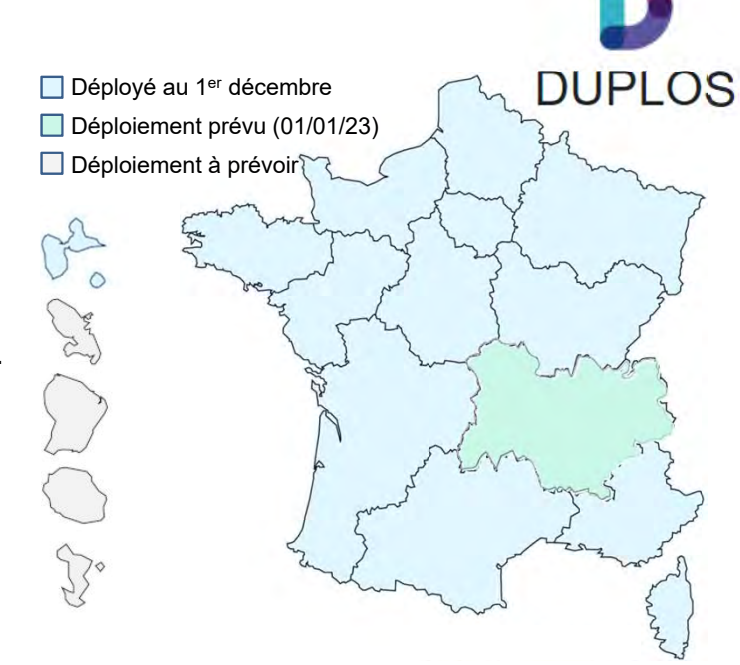

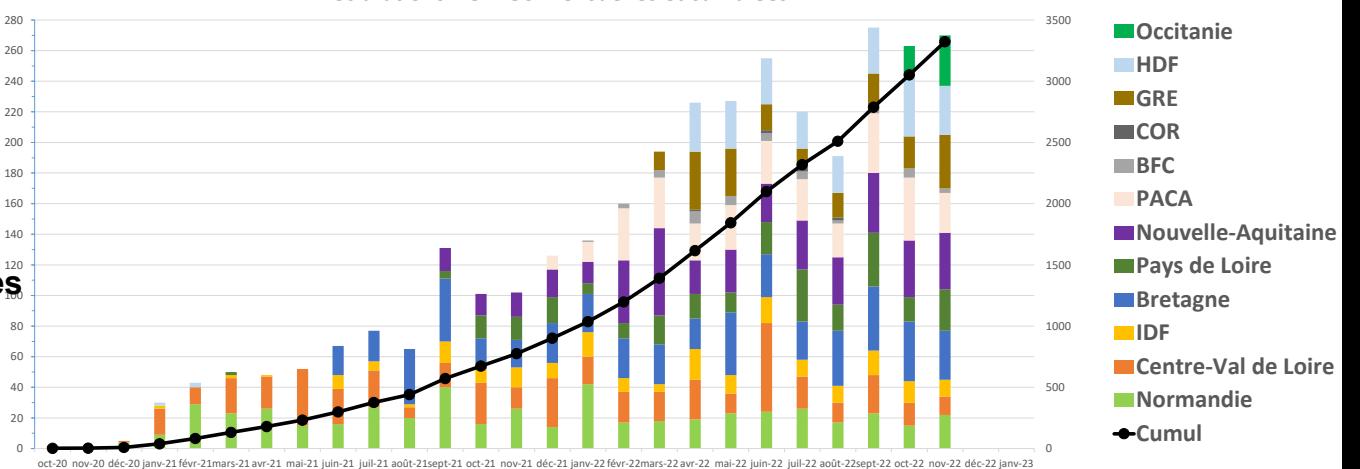

**Déclarations DUPLOS mensuelles et cumulées** 

## **https://duplos.brgm.fr/#/**

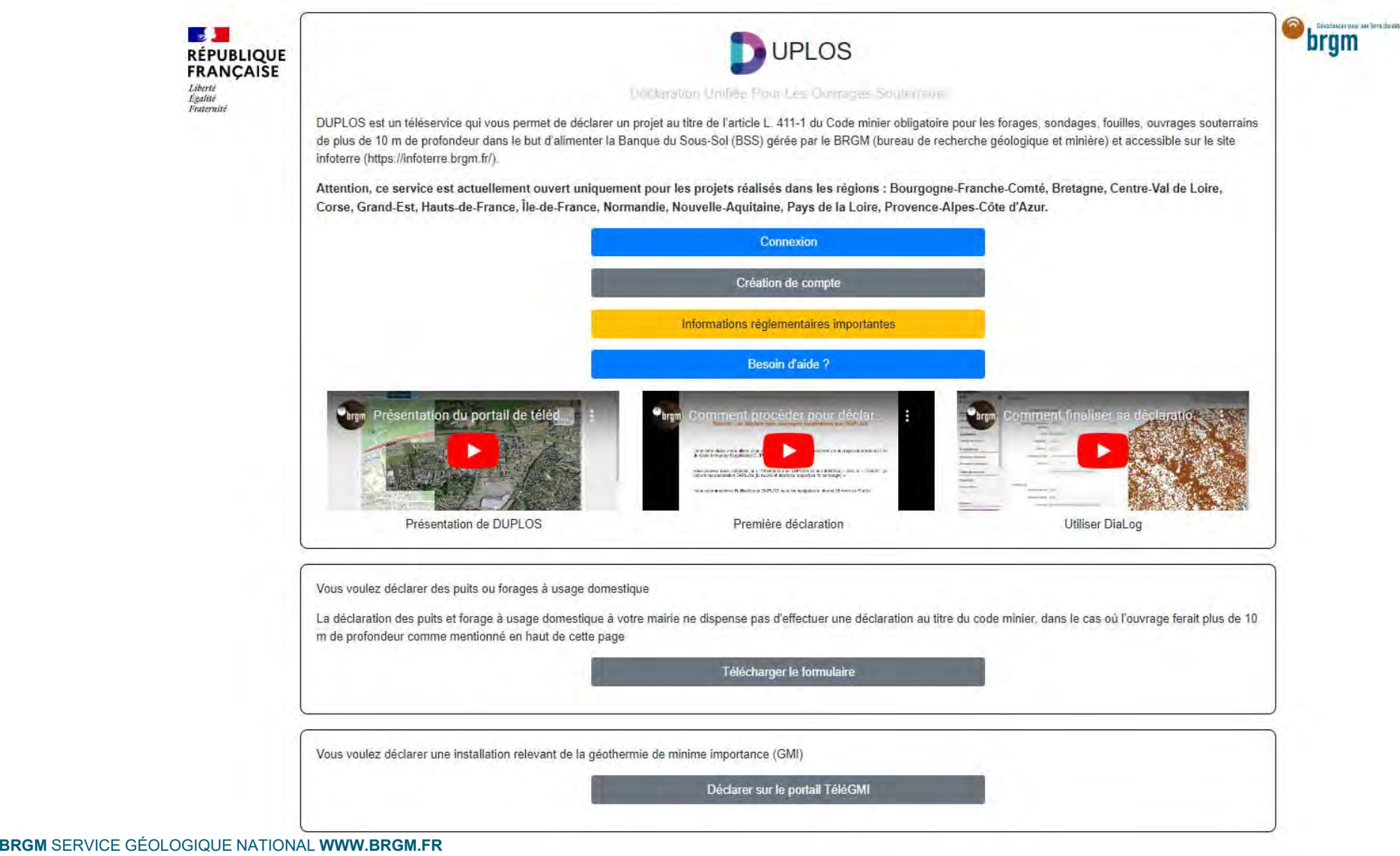